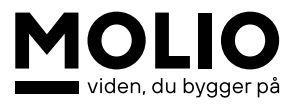

## **Totaløkonomi med værktøjet LCCbyg**

## **Program:**

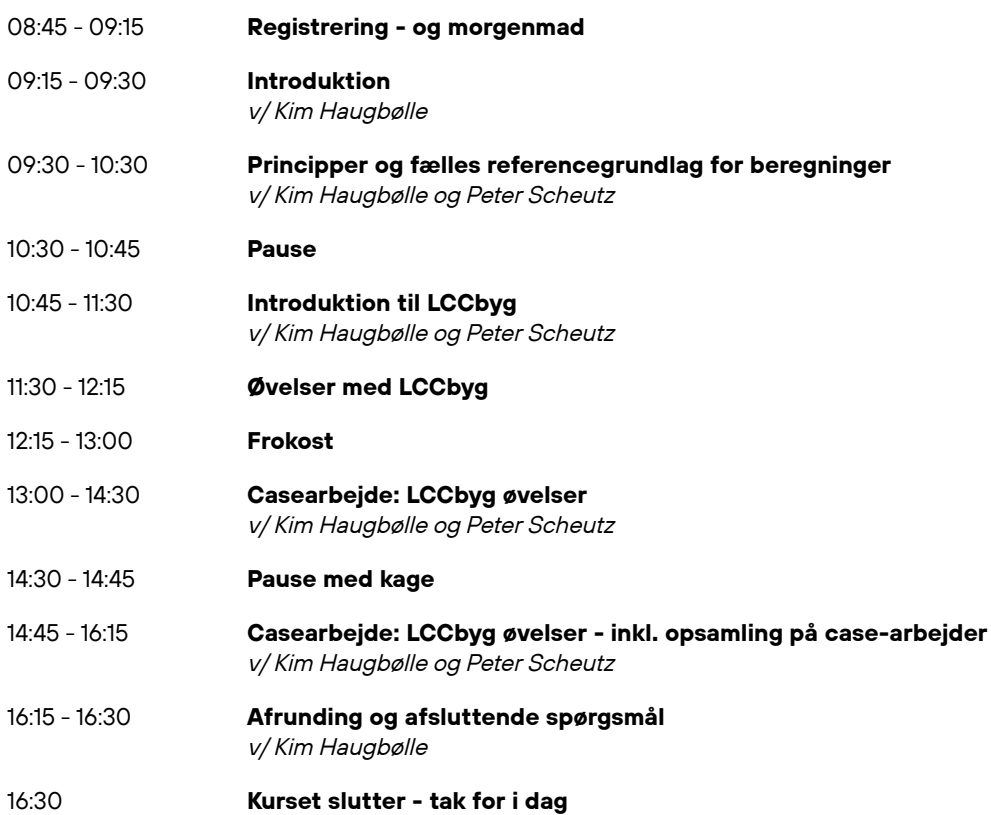